# Package: refugees (via r-universe)

June 17, 2024

Type Package

Title UNHCR Refugee Population Statistics Database

Version 2023.12.0

Description The Refugee Population Statistics Database published by The Office of The United Nations High Commissioner for Refugees (UNHCR) contains information about forcibly displaced populations spanning more than 70 years of statistical activities. It covers displaced populations such as refugees, asylum-seekers and internally displaced people, including their demographics. Stateless people are also included, most of who have never been displaced. The database also reflects the different types of solutions for displaced populations such as repatriation or resettlement. More information on the data and methodology can be found on the UNHCR Refugee Data Finder <<https://www.unhcr.org/refugee-statistics/>>.

URL <https://populationstatistics.github.io/refugees/>, <https://github.com/PopulationStatistics/refugees>

BugReports <https://github.com/PopulationStatistics/refugees/issues>

License CC BY 4.0 LazyData true LazyDataCompression xz Depends  $R$  ( $>= 3.5$ ) **Imports** tibble  $(>= 3.2.0)$ **Suggests** testthat  $(>= 3.1.0)$ Roxygen list(markdown = TRUE) RoxygenNote 7.3.1 Encoding UTF-8 Config/testthat/edition 3 Repository https://unhcrverse.r-universe.dev RemoteUrl https://github.com/PopulationStatistics/refugees

# <span id="page-1-0"></span>RemoteRef HEAD

RemoteSha 3ee1e6a0921b8eabfa2f7ee74a77d362a95ad96f

# **Contents**

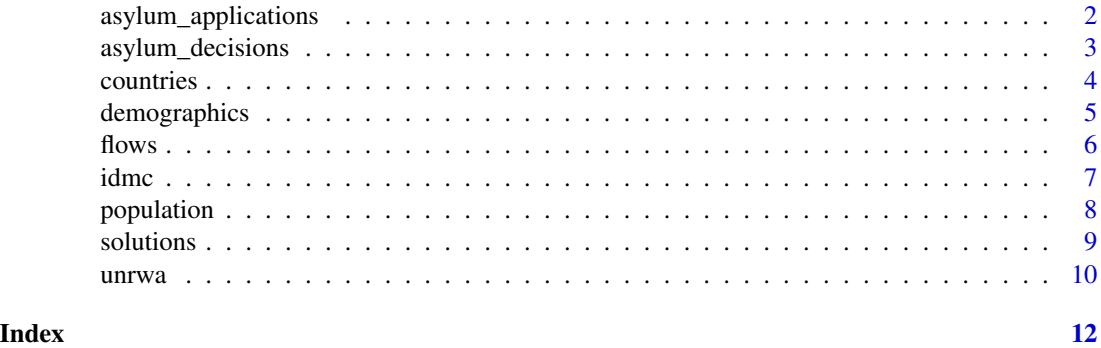

asylum\_applications *Asylum Applications*

# Description

Asylum claims submitted by year and countries of asylum and origin. Claims are submitted by asylum applicants and are applications for international protection.

#### Usage

asylum\_applications

# Format

A tibble.

year The year (e.g. 2020).

coo\_name Country of origin name.

coo Country of origin UNHCR code.

coo\_iso Country of origin ISO code.

coa\_name Country of asylum name.

coa Country of asylum UNHCR code.

coa\_iso Country of asylum ISO code.

- procedure\_type The procedure type describes the authority with whom the asylum claim was lodged. It can be one of: G – Government, J - Joint, U – UNHCR.
- app\_type The application type describes the stage of the procedure. Common values are N (New), R (Repeat) and A (Appeal).
- <span id="page-2-0"></span>dec\_level The decision level provides more detail of the stage of the procedure. Common values are NA (New applications), RA (repeat/reopened applications) and AR (administrative review).
- app\_pc The data type describes whether the data provided reflects cases or persons. The most common situation is for the data on asylum applications lodged to reflect persons, but in certain situations (e.g USA), the data provided by governments is at the level of cases. A case can contain information on one or more persons.
- applied The total number of asylum claims for the given dataset.

# Details

See the notes on the data structure in the [methodology pages](https://www.unhcr.org/refugee-statistics/methodology/) for more details.

#### Source

[UNHCR Refugee Data Finder.](https://www.unhcr.org/refugee-statistics/)

#### Examples

asylum\_applications

asylum\_decisions *Asylum Decisions*

# Description

Decisions taken on asylum claims by year and countries of asylum and origin. Asylum claims are applications for international protection and decisions on asylum claims can be positive, negative or otherwise closed.

# Usage

asylum\_decisions

# Format

A tibble.

year The year (e.g. 2020).

coo\_name Country of origin name.

coo Country of origin UNHCR code.

coo\_iso Country of origin ISO code.

coa\_name Country of asylum name.

coa Country of asylum UNHCR code.

coa\_iso Country of asylum ISO code.

procedure\_type The procedure type describes the authority with whom the asylum claim was lodged. It can be one of: G – Government, J - Joint, U – UNHCR.

- <span id="page-3-0"></span>dec\_level The decision level provides more detail of the stage of the procedure. Common values are NA (New applications), RA (repeat/reopened applications) and AR (administrative review).
- dec\_pc The data type describes whether the data provided reflects cases or persons. The most common situation is for the data on asylum applications lodged to reflect persons, but in certain situations (e.g USA), the data provided by governments is at the level of cases. A case can contain information on one or more persons.
- dec\_recognized The number of asylum applicants recognised as refugees under UNHCR's mandate.
- dec\_other The number of asylum applicants recognised as refugees under other forms of complementary protection.
- dec\_rejected The number of asylum applicants whose asylum claims have been rejected.
- dec\_closed The number of asylum applicants whose asylum claims have been otherwise closed.
- dec\_total The total number of asylum applicants for which a decision on their asylum claim has been made in the given reference period.

### Details

See the notes on the data structure in the [methodology pages](https://www.unhcr.org/refugee-statistics/methodology/) for more details.

# Source

[UNHCR Refugee Data Finder.](https://www.unhcr.org/refugee-statistics/)

# Examples

asylum\_decisions

countries *Countries*

#### **Description**

Country codes, names, UN major areas and UNHCR regional bureaux/operations.

# Usage

countries

# Format

A tibble.

iso\_code ISO3 Country code. unhcr\_code UNHCR Country code. name UNSD Name. unhcr\_region UNHCR Region name.

# <span id="page-4-0"></span>demographics 5

unsd\_region UNSD Region name. unsd\_subregion UNSD Sub-region name. unsd\_imregion SDG Region name. sdg\_region SDG Region name.

# Source

[UNHCR Refugee Data Finder.](https://www.unhcr.org/refugee-statistics/)

# Examples

countries

demographics *Demographics*

#### **Description**

Demographic and sub-national data, where such disaggregation is available. UNHCR collects this information for all population types, as well as two durable solutions (returned IDPs and refugees). Demographics are also available for IDMC and UNRWA datasets.

# Usage

demographics

# Format

A tibble.

year The year (e.g. 2020).

coo\_name Country of origin name.

coo Country of origin UNHCR code.

- coo\_iso Country of origin ISO code.
- coa\_name Country of asylum name.
- coa Country of asylum UNHCR code.
- coa\_iso Country of asylum ISO code.
- pop\_type The three character code specifying the population type (e.g. REF for refugees, ASY for asylum-seekers etc).

location The textual description of the location.

loc type An indication of whether the location is urban or rural. An urban location is classified as a settlement with more than 5,000 inhabitants. It can be one of the following values: C – Camp. Note that C was discontinued after 2010, at which point the accommodation type became available, U – Urban, R – Rural, V - Various/unknown

- <span id="page-5-0"></span>acc\_type Accommodation Type became available in 2010 but is only populated from 2012. The code represents one of: I - Individual accommodation, S - Self-settled camp, P - Planned/managed camp, C - Collective centre, R - Reception/transit camp, U - Undefined
- f 0 4 The number of female children aged 0 to 4 inclusive.
- f 5 11 The number of female children aged 5 to 11 inclusive.
- f\_12\_17 The number of female children aged 12 to 17 inclusive.
- f\_18\_59 The number of female adults aged 18 to 59 inclusive.
- f\_60 The number of female adults aged 60 or more.
- f\_other The number of females for whom age disaggregation is unavailable.
- f\_total The total number of females (where disaggregation by sex is available).
- m\_0\_4 The number of male children aged 0 to 4 inclusive.
- m\_5\_11 The number of male children aged 5 to 11 inclusive.
- m\_12\_17 The number of male children aged 12 to 17 inclusive.
- m\_18\_59 The number of male adults aged 18 to 59 inclusive.
- m\_60 The number of male adults aged 60 or more.
- **m\_other** The number of males for whom age disaggregation is unavailable.
- **m\_total** The total number of males (where disaggregation by sex is available).
- total The total number of persons.

# Details

See the notes on the data structure in the [methodology pages](https://www.unhcr.org/refugee-statistics/methodology/) for more details.

# Source

[UNHCR Refugee Data Finder.](https://www.unhcr.org/refugee-statistics/)

# Examples

demographics

flows *Forced displacement flow dataset*

# Description

UNHCR has published a new dataset recording the number of people forced to flee during each of the years since 1962. This dataset presents the forced displacement flows.

# Usage

flows

<span id="page-6-0"></span>idmc 7

# Format

A tibble.

year The year (e.g. 2020).

coo\_name Country of origin name.

coo Country of origin UNHCR code.

coo\_iso Country of origin ISO code.

coa\_name Country of asylum name.

coa Country of asylum UNHCR code.

coa\_iso Country of asylum ISO code.

- refugees Refugee Arrivals: includes prima facie (group recognition) refugees and those who have received temporary protection. The first available data for this group is for 1962. People in refugee-like situations are also included from 2007.
- asylum\_seekers New Asylum Applications: are new asylum applications registered during each year. Repeat and appeal applications have been excluded. The first year that published data for this population group became available is 1970 and only for a limited number of high-income countries, with data from more countries available from 2000.

returned refugees Refugees who have returned home within the previous year.

oip Other people in need of international protection: includes just the new arrivals of this population group, first reported in 2018.

# Details

See the notes on the curation process in the [Data Insights](https://www.unhcr.org/refugee-statistics/insights/explainers/forcibly-displaced-flow-data.html) for more details.

# Source

[UNHCR Refugee Data Finder.](https://www.unhcr.org/refugee-statistics/)

# Examples

flows

idmc *IDMC Data*

# Description

Data on Internally displaced persons due to conflict and violence that is produced by the [Internal](https://www.internal-displacement.org/) [Displacement Monitoring Centre.](https://www.internal-displacement.org/)

# Usage

idmc

# <span id="page-7-0"></span>8 population

# Format

A tibble.

year The year (e.g. 2020).

coo\_name Country of origin name.

coo Country of origin UNHCR code.

coo\_iso Country of origin ISO code.

coa\_name Country of asylum name.

coa Country of asylum UNHCR code.

coa\_iso Country of asylum ISO code.

total The total number of internally displaced persons due to conflict and violence.

# Details

See the notes on the data structure in the [methodology pages](https://www.unhcr.org/refugee-statistics/methodology/) for more details.

# Source

[UNHCR Refugee Data Finder.](https://www.unhcr.org/refugee-statistics/)

# Examples

idmc

population *Population figures*

# Description

UNHCR data on displacement at the end of the year.

# Usage

population

# Format

A tibble.

year The year (e.g. 2020).

coo\_name Country of origin name.

coo Country of origin UNHCR code.

coo\_iso Country of origin ISO code.

coa\_name Country of asylum name.

# <span id="page-8-0"></span>solutions **9**

coa Country of asylum UNHCR code. coa\_iso Country of asylum ISO code. refugees The number of refugees. asylum\_seekers The number of asylum-seekers. returned\_refugees The number of returned refugees. idps The number of internally displaced persons. returned\_idps The number of returned internally displaced persons. stateless The number of stateless persons. ooc The number of others of concern to UNHCR. oip The number of other people in need of international protection. hst The number of host community members.

# Details

See the notes on the data structure in the [methodology pages](https://www.unhcr.org/refugee-statistics/methodology/) for more details.

# Source

[UNHCR Refugee Data Finder.](https://www.unhcr.org/refugee-statistics/)

# Examples

population

solutions *Solutions*

# Description

Data on solutions record those refugees and IDPs that have availed a durable solution.

#### Usage

solutions

#### Format

A tibble.

year The year (e.g. 2020). coo\_name Country of origin name. coo Country of origin UNHCR code. coo\_iso Country of origin ISO code. coa\_name Country of asylum name.

<span id="page-9-0"></span>10 unrwa

coa Country of asylum UNHCR code. coa\_iso Country of asylum ISO code. returned\_refugees The number of refugee returnees. resettlement The number of resettlement arrivals. naturalisation The number of refugees that have naturalised. returned\_idps The number of IDP returnees.

# Details

See the notes on the data structure in the [methodology pages](https://www.unhcr.org/refugee-statistics/methodology/) for more details.

### Source

[UNHCR Refugee Data Finder.](https://www.unhcr.org/refugee-statistics/)

#### Examples

solutions

unrwa *UNRWA data*

# Description

Data on Palestine refugees registered under [UNRWA'](https://www.unrwa.org/)s mandate.

#### Usage

unrwa

# Format

A tibble.

year The year (e.g. 2020).

coo\_name Country of origin name.

coo Country of origin UNHCR code.

coo\_iso Country of origin ISO code.

coa\_name Country of asylum name.

coa Country of asylum UNHCR code.

coa\_iso Country of asylum ISO code.

total The total number of Palestine refugees registered under UNRWA's mandate.

# Details

See the notes on the data structure in the [methodology pages](https://www.unhcr.org/refugee-statistics/methodology/) for more details.

unrwa 11

# Source

[UNHCR Refugee Data Finder](https://www.unhcr.org/refugee-statistics/) .

# Examples

unrwa

# <span id="page-11-0"></span>Index

∗ datasets asylum\_applications, [2](#page-1-0) asylum\_decisions, [3](#page-2-0) countries, [4](#page-3-0) demographics, [5](#page-4-0) flows, [6](#page-5-0) idmc, [7](#page-6-0) population, [8](#page-7-0) solutions, [9](#page-8-0) unrwa, [10](#page-9-0) asylum\_applications, [2](#page-1-0) asylum\_decisions, [3](#page-2-0) countries, [4](#page-3-0) demographics, [5](#page-4-0) flows, [6](#page-5-0) idmc, [7](#page-6-0) population, [8](#page-7-0) solutions, [9](#page-8-0)

unrwa, [10](#page-9-0)